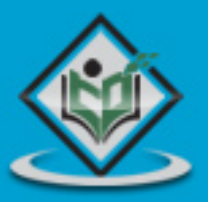

# **APACHE STORM**

# tutorialspoint YE

www.tutorialspoint.com

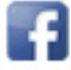

https://www.facebook.com/tutorialspointindia

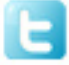

https://twitter.com/tutorialspoint

# <span id="page-1-0"></span>**About the Tutorial**

Storm was originally created by **Nathan Marz** and team at **BackType**. BackType is a social analytics company. Later, Storm was acquired and open-sourced by **Twitter**. In a short time, Apache Storm became a standard for distributed real-time processing system that allows you to process large amount of data, similar to Hadoop. Apache Storm is written in Java and Clojure. It is continuing to be a leader in real-time analytics.

This tutorial will explore the principles of Apache Storm, distributed messaging, installation, creating Storm topologies and deploy them to a Storm cluster, workflow of Trident, real-time applications and finally concludes with some useful examples.

# <span id="page-1-1"></span>**Audience**

This tutorial has been prepared for professionals aspiring to make a career in Big Data Analytics using Apache Storm framework. This tutorial will give you enough understanding on creating and deploying a Storm cluster in a distributed environment.

### <span id="page-1-2"></span>**Prerequisites**

Before proceeding with this tutorial, you must have a good understanding of Core Java and any of the Linux flavors.

# <span id="page-1-3"></span>**Copyright & Disclaimer**

© Copyright 2014 by Tutorials Point (I) Pvt. Ltd.

All the content and graphics published in this e-book are the property of Tutorials Point (I) Pvt. Ltd. The user of this e-book is prohibited to reuse, retain, copy, distribute or republish any contents or a part of contents of this e-book in any manner without written consent of the publisher.

We strive to update the contents of our website and tutorials as timely and as precisely as possible, however, the contents may contain inaccuracies or errors. Tutorials Point (I) Pvt. Ltd. provides no guarantee regarding the accuracy, timeliness or completeness of our website or its contents including this tutorial. If you discover any errors on our website or in this tutorial, please notify us at [contact@tutorialspoint.com](mailto:contact@tutorialspoint.com)

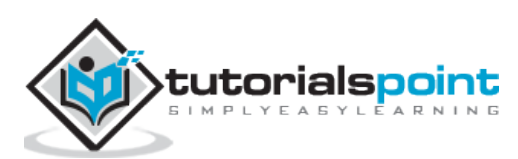

# <span id="page-2-0"></span>**Table of Contents**

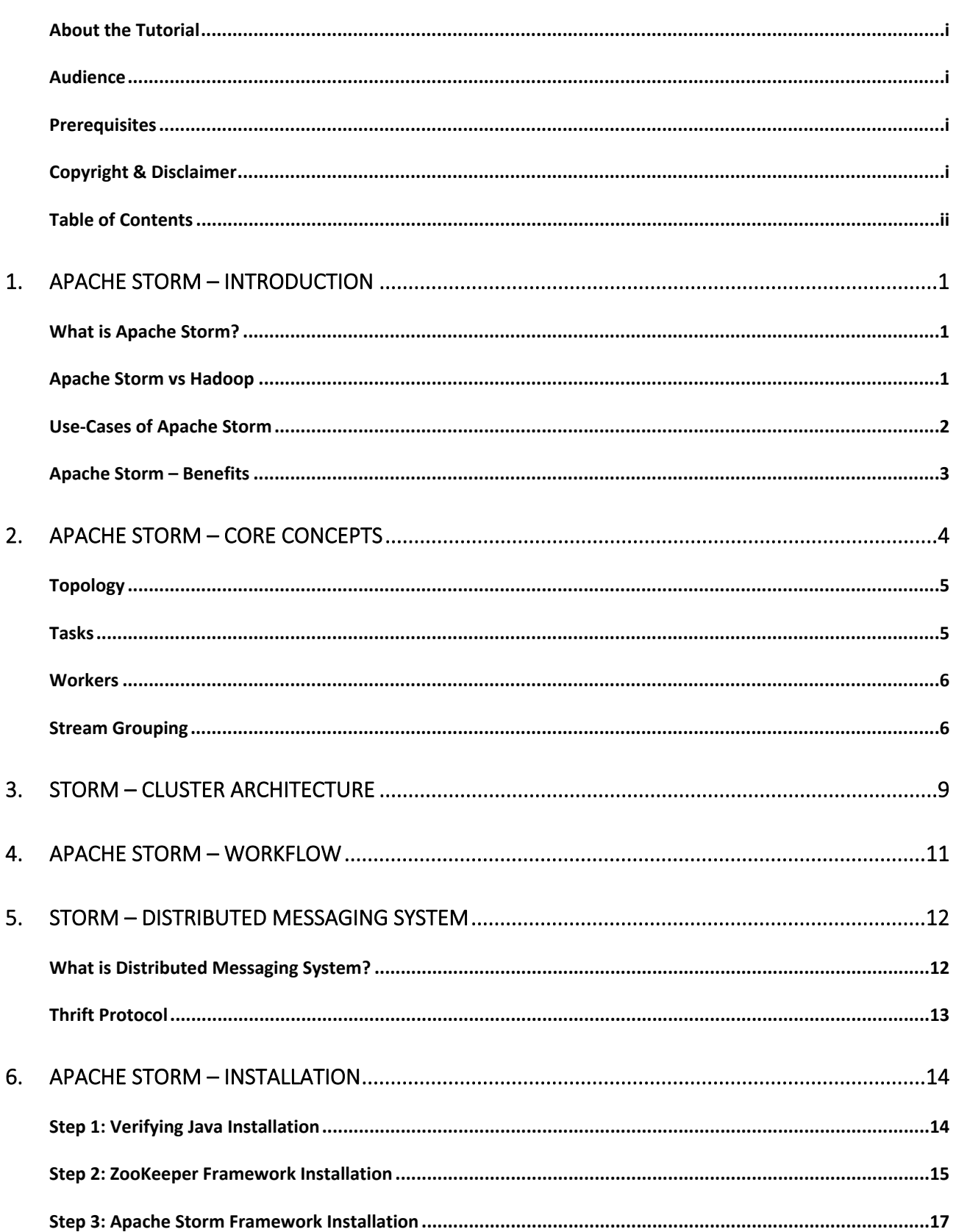

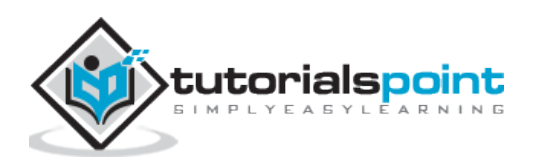

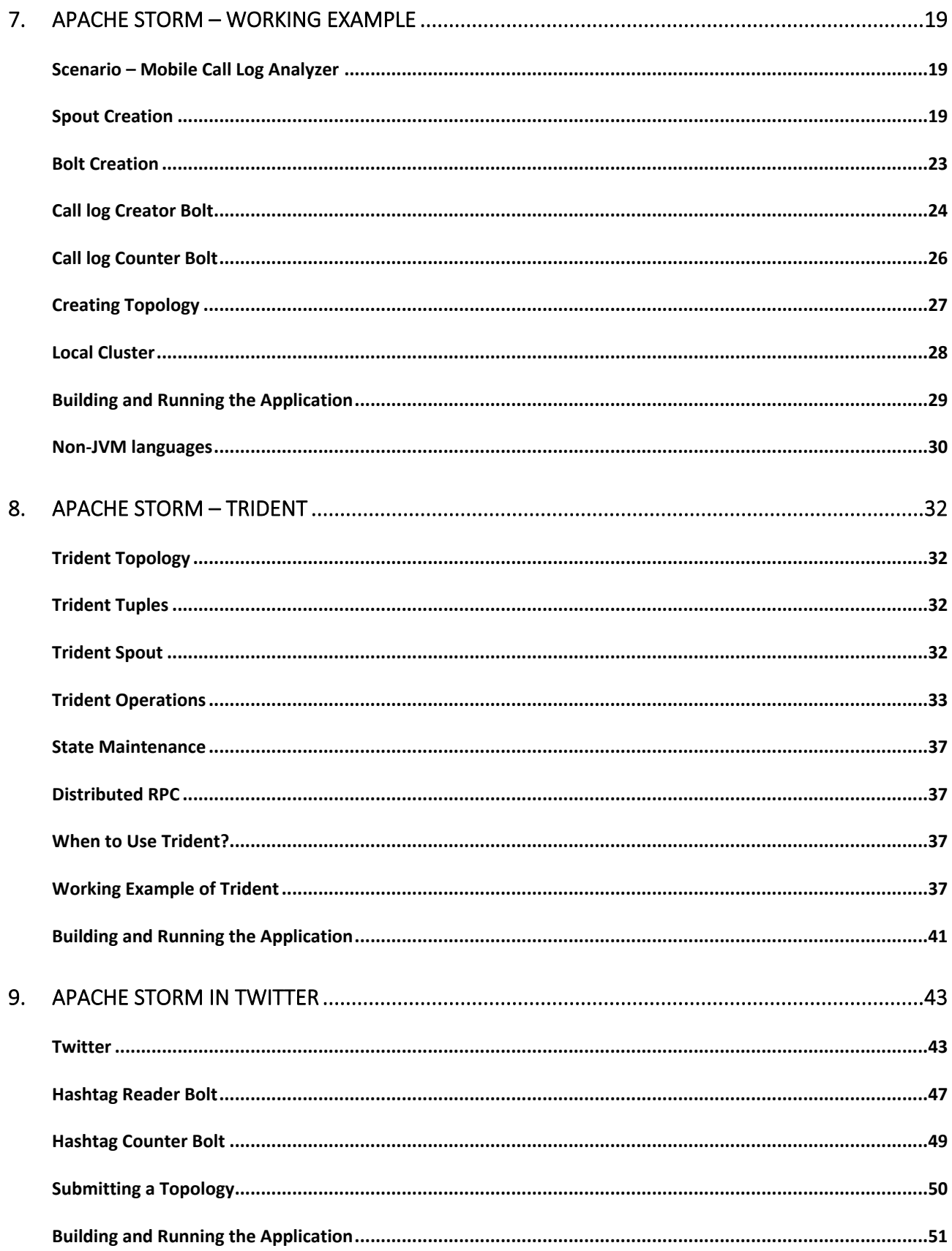

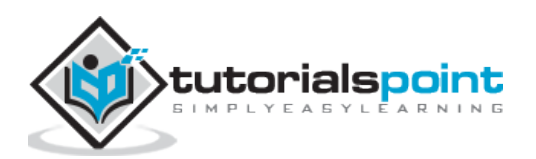

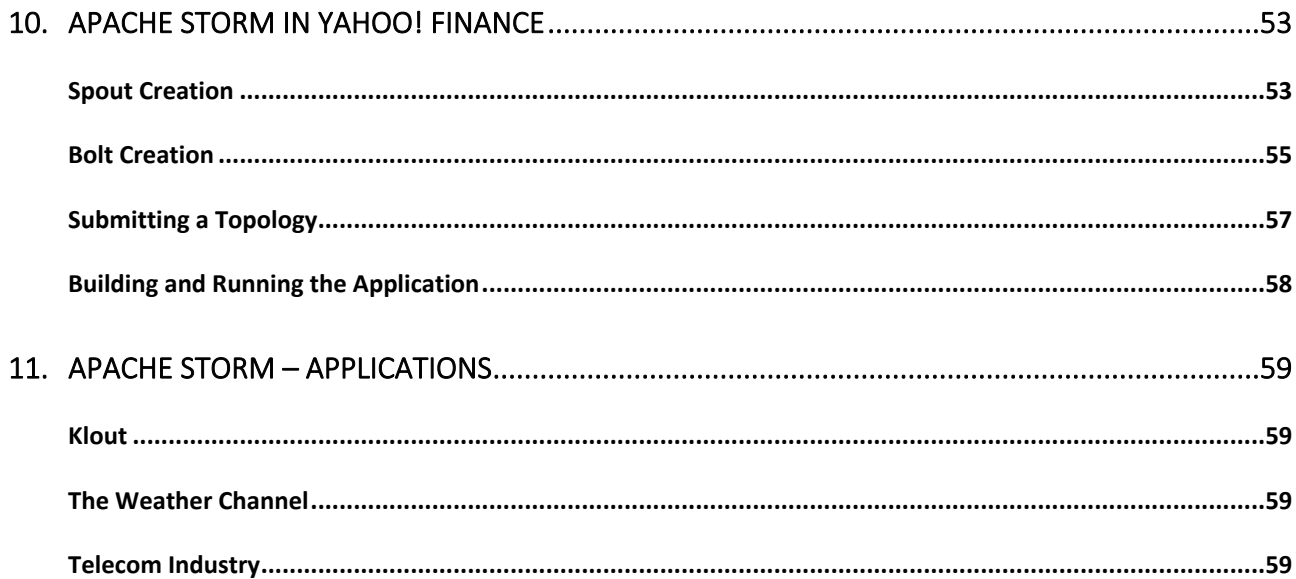

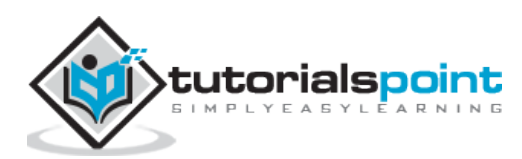

# <span id="page-5-0"></span>**What is Apache Storm?**

<span id="page-5-1"></span>Apache Storm is a distributed real-time big data-processing system. Storm is designed to process vast amount of data in a fault-tolerant and horizontal scalable method. It is a streaming data framework that has the capability of highest ingestion rates. Though Storm is stateless, it manages distributed environment and cluster state via Apache ZooKeeper. It is simple and you can execute all kinds of manipulations on real-time data in parallel.

Apache Storm is continuing to be a leader in real-time data analytics. Storm is easy to setup, operate and it guarantees that every message will be processed through the topology at least once.

# **Apache Storm vs Hadoop**

<span id="page-5-2"></span>Basically Hadoop and Storm frameworks are used for analyzing big data. Both of them complement each other and differ in some aspects. Apache Storm does all the operations except persistency, while Hadoop is good at everything but lags in real-time computation. The following table compares the attributes of Storm and Hadoop.

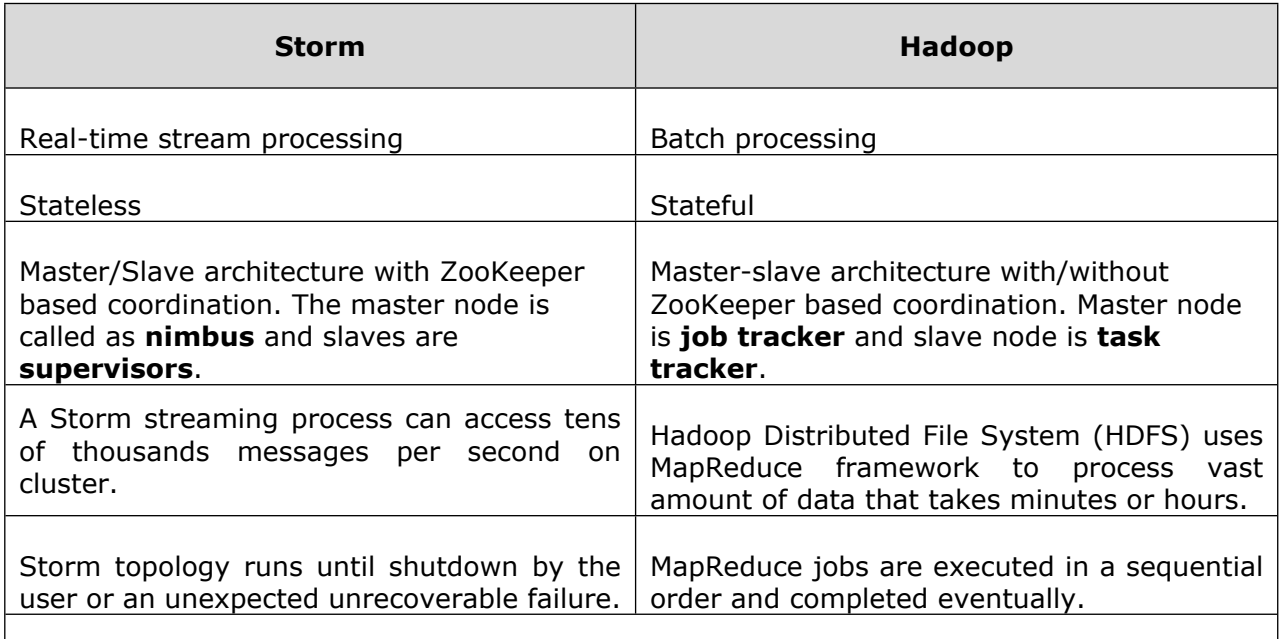

### **Both are distributed and fault-tolerant**

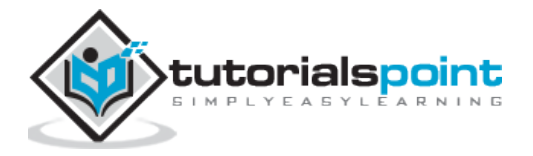

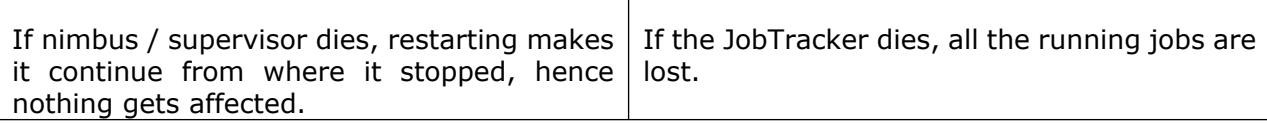

# **Use-Cases of Apache Storm**

<span id="page-6-0"></span>Apache Storm is very famous for real-time big data stream processing. For this reason, most of the companies are using Storm as an integral part of their system. Some notable examples are as follows:

**Twitter** – Twitter is using Apache Storm for its range of "Publisher Analytics products". "Publisher Analytics Products" process each and every tweets and clicks in the Twitter Platform. Apache Storm is deeply integrated with Twitter infrastructure.

**NaviSite** – NaviSite is using Storm for Event log monitoring/auditing system. Every logs generated in the system will go through the Storm. Storm will check the message against the configured set of regular expression and if there is a match, then that particular message will be saved to the database.

**Wego** – Wego is a travel metasearch engine located in Singapore. Travel related data comes from many sources all over the world with different timing. Storm helps Wego to search realtime data, resolves concurrency issues and find the best match for the end-user.

# **Apache Storm – Benefits**

<span id="page-6-1"></span>Here is a list of the benefits that Apache Storm offers:

- Storm is open source, robust, and user friendly. It could be utilized in small companies as well as large corporations.
- Storm is fault tolerant, flexible, reliable, and supports any programming language.
- Allows real-time stream processing.
- Storm is unbelievably fast because it has enormous power of processing the data.
- Storm can keep up the performance even under increasing load by adding resources linearly. It is highly scalable.
- Storm performs data refresh and end-to-end delivery response in seconds or minutes depends upon the problem. It has very low latency.
- Storm has operational intelligence.

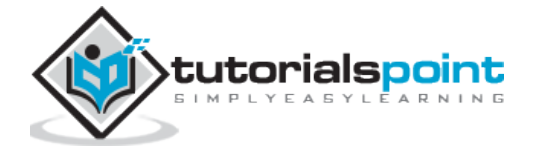

 Storm provides guaranteed data processing even if any of the connected nodes in the cluster die or messages are lost.

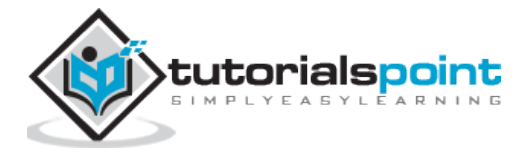

# <span id="page-8-0"></span>2. **Apache Storm – Core Concepts**

Apache Storm reads raw stream of real-time data from one end and passes it through a sequence of small processing units and output the processed / useful information at the other end.

The following diagram depicts the core concept of Apache Storm.

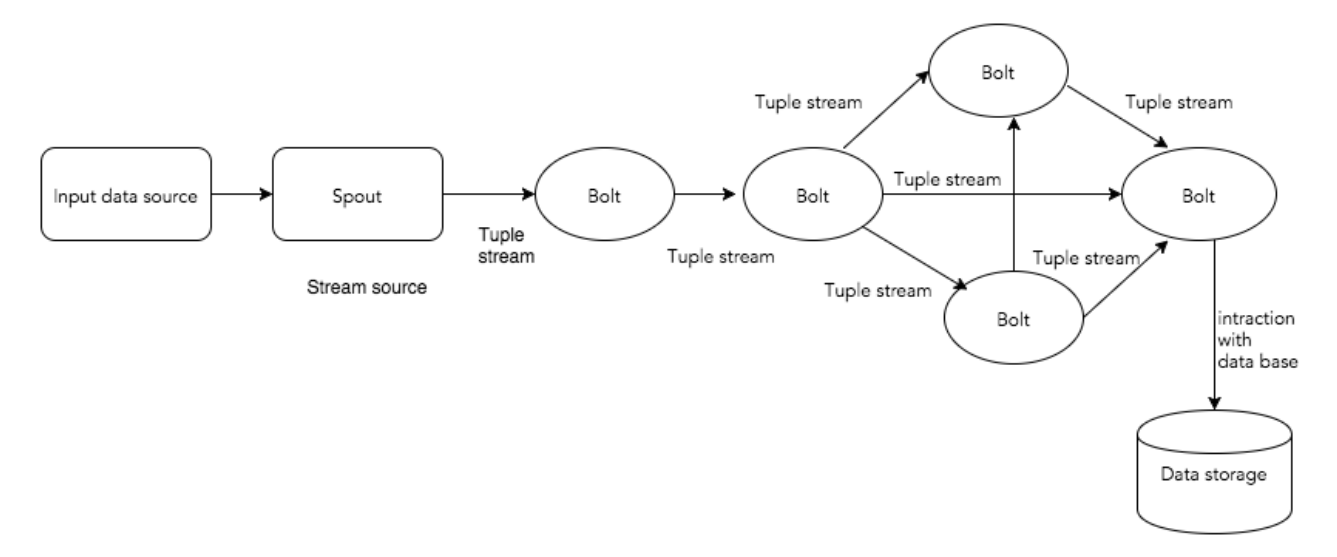

Let us now have a closer look at the components of Apache Storm:

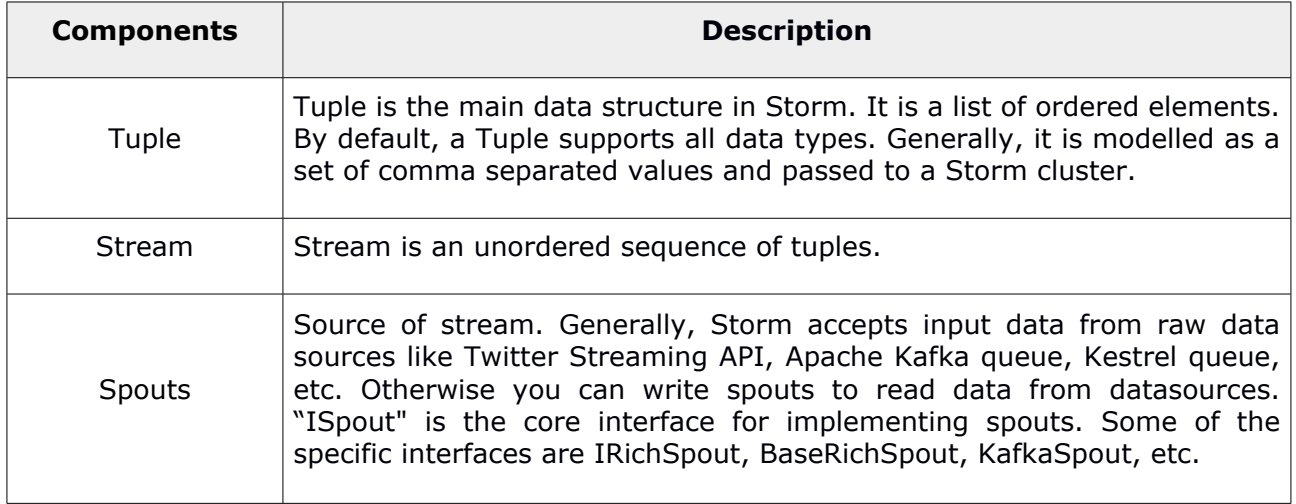

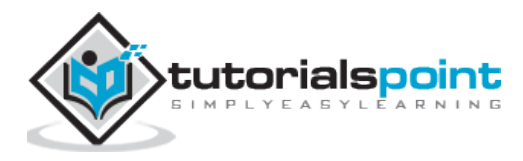

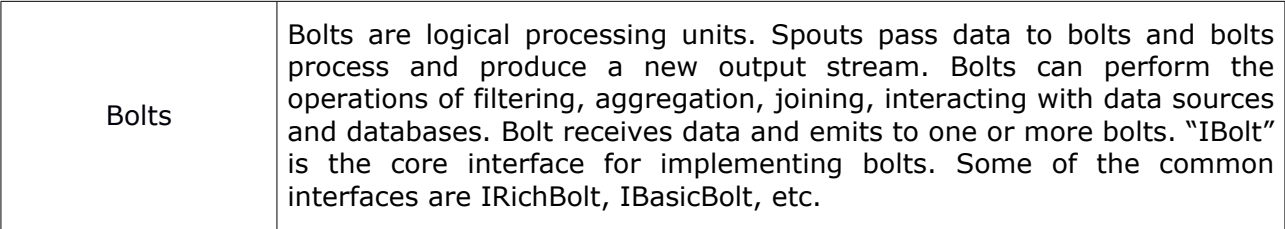

Let's take a real-time example of "Twitter Analysis" and see how it can be modelled in Apache Storm. The following diagram depicts the structure.

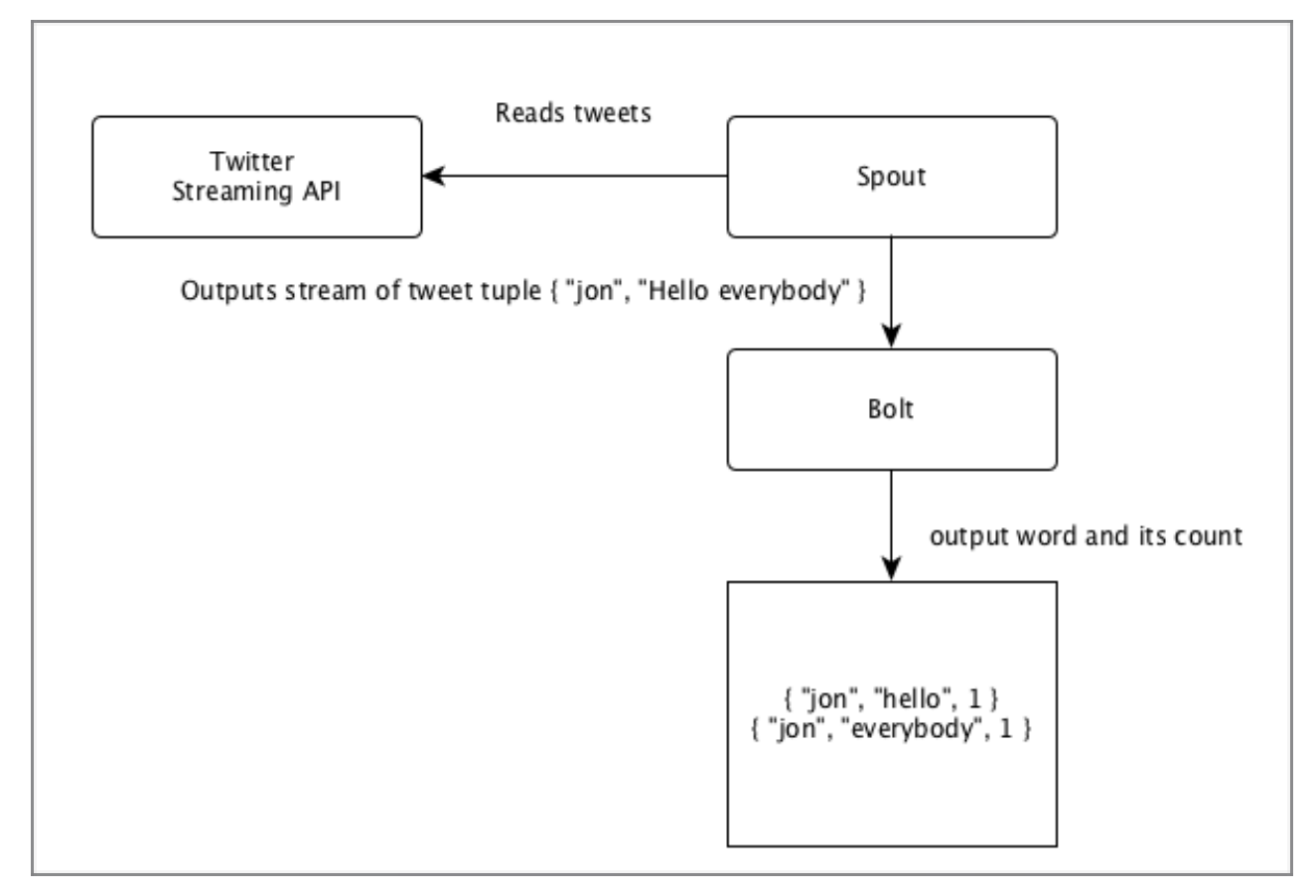

The input for the "Twitter Analysis" comes from Twitter Streaming API. Spout will read the tweets of the users using Twitter Streaming API and output as a stream of tuples. A single tuple from the spout will have a twitter username and a single tweet as comma separated values. Then, this steam of tuples will be forwarded to the Bolt and the Bolt will split the tweet into individual word, calculate the word count, and persist the information to a configured datasource. Now, we can easily get the result by querying the datasource.

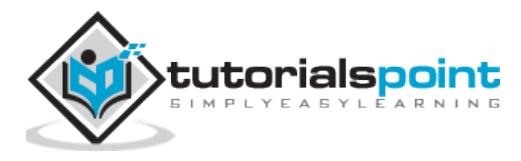

# **Topology**

Spouts and bolts are connected together and they form a topology. Real-time application logic is specified inside Storm topology. In simple words, a topology is a directed graph where vertices are computation and edges are stream of data.

<span id="page-10-0"></span>A simple topology starts with spouts. Spout emits the data to one or more bolts. Bolt represents a node in the topology having the smallest processing logic and the output of a bolt can be emitted into another bolt as input.

Storm keeps the topology always running, until you kill the topology. Apache Storm's main job is to run the topology and will run any number of topology at a given time.

# **Tasks**

<span id="page-10-1"></span>Now you have a basic idea on spouts and bolts. They are the smallest logical unit of the topology and a topology is built using a single spout and an array of bolts. They should be executed properly in a particular order for the topology to run successfully. The execution of each and every spout and bolt by Storm is called as "Tasks". In simple words, a task is either the execution of a spout or a bolt. At a given time, each spout and bolt can have multiple instances running in multiple separate threads.

# **Workers**

<span id="page-10-2"></span>A topology runs in a distributed manner, on multiple worker nodes. Storm spreads the tasks evenly on all the worker nodes. The worker node's role is to listen for jobs and start or stop the processes whenever a new job arrives.

# **Stream Grouping**

<span id="page-10-3"></span>Stream of data flows from spouts to bolts or from one bolt to another bolt. Stream grouping controls how the tuples are routed in the topology and helps us to understand the tuples flow in the topology. There are four in-built groupings as explained below.

## **Shuffle Grouping**

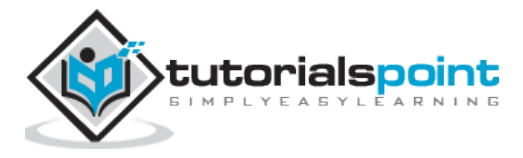

In shuffle grouping, an equal number of tuples is distributed randomly across all of the workers executing the bolts. The following diagram depicts the structure.

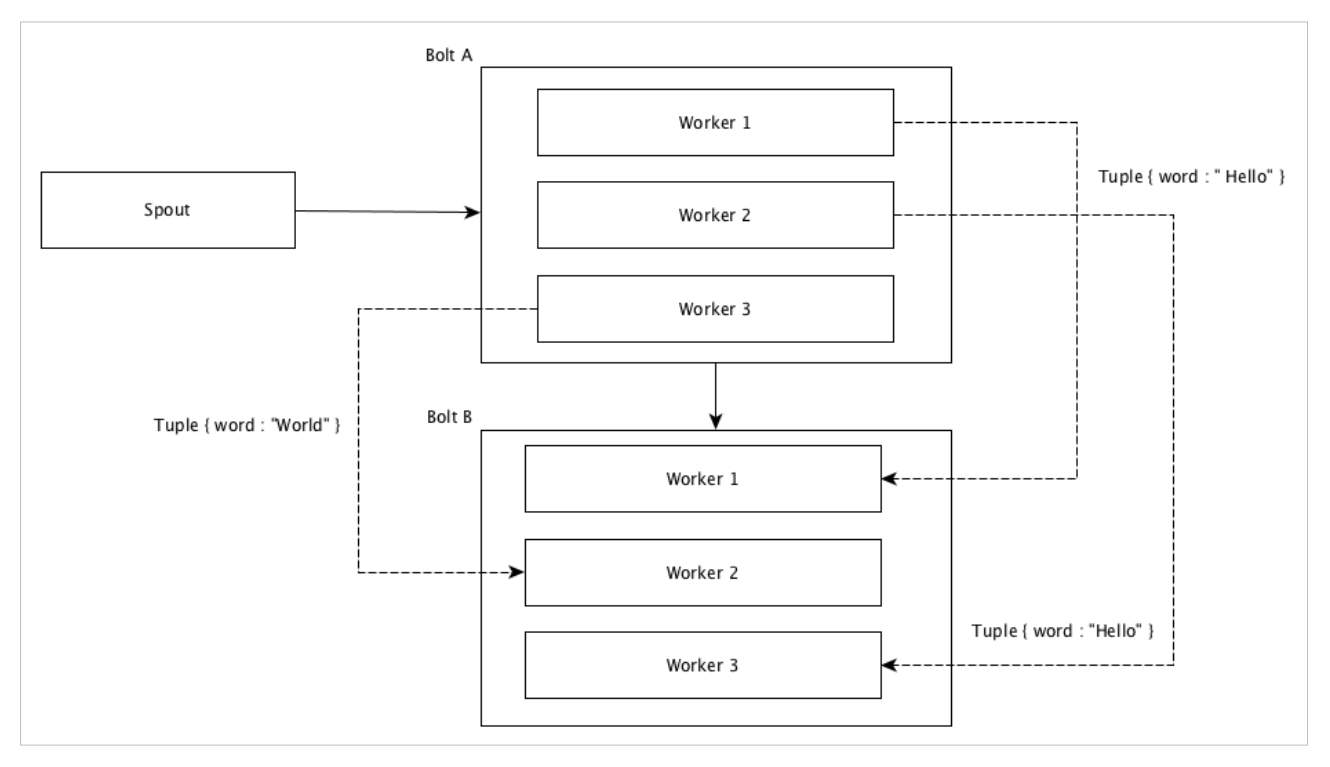

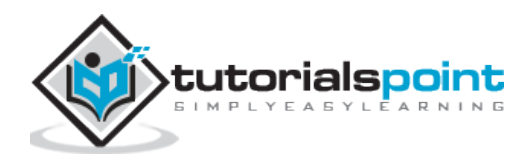

# **Field Grouping**

The fields with same values in tuples are grouped together and the remaining tuples kept outside. Then, the tuples with the same field values are sent forward to the same worker executing the bolts. For example, if the stream is grouped by the field "word", then the tuples with the same string, "Hello" will move to the same worker. The following diagram shows how Field Grouping works.

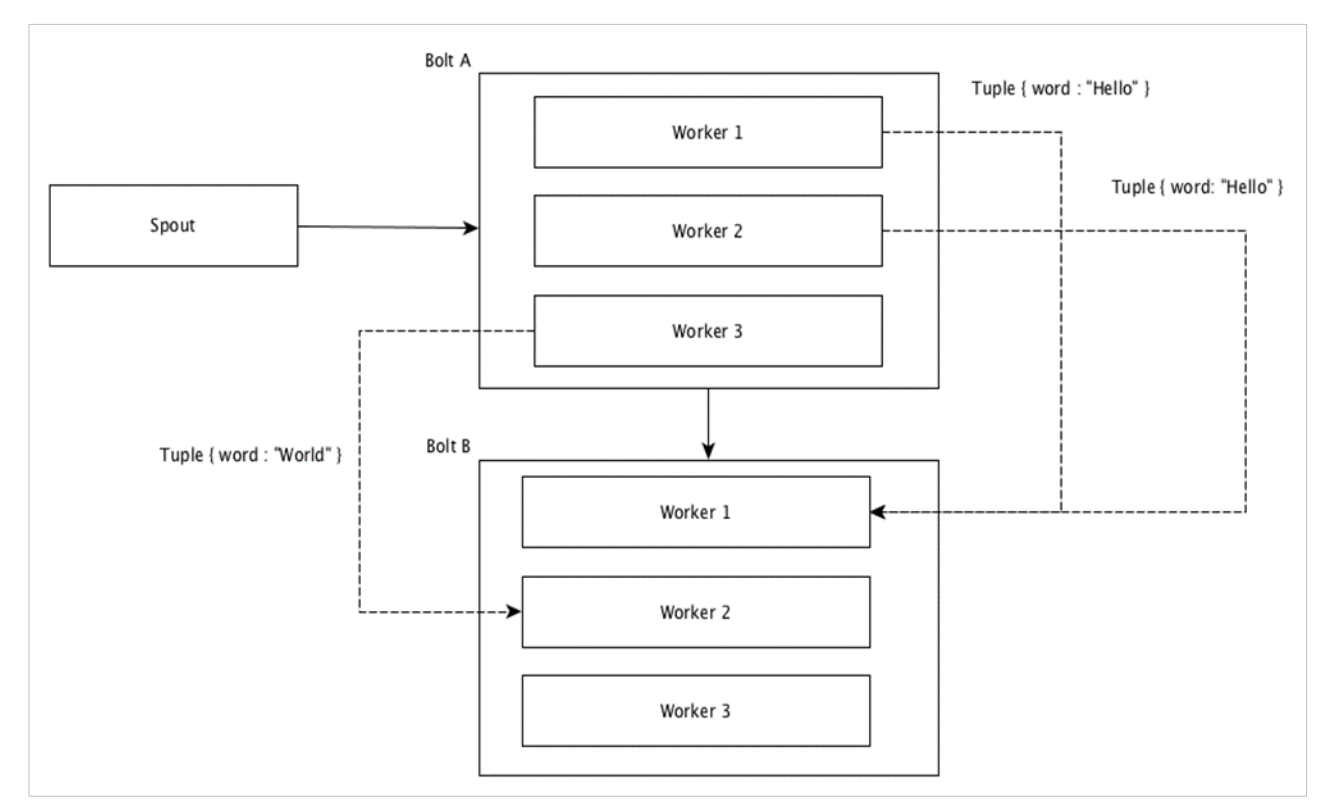

# **Global Grouping**

All the streams can be grouped and forward to one bolt. This grouping sends tuples generated by all instances of the source to a single target instance (specifically, pick the worker with lowest ID).

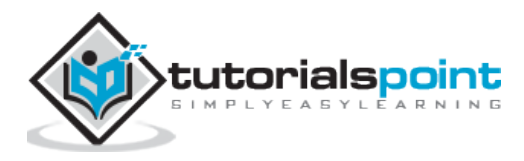

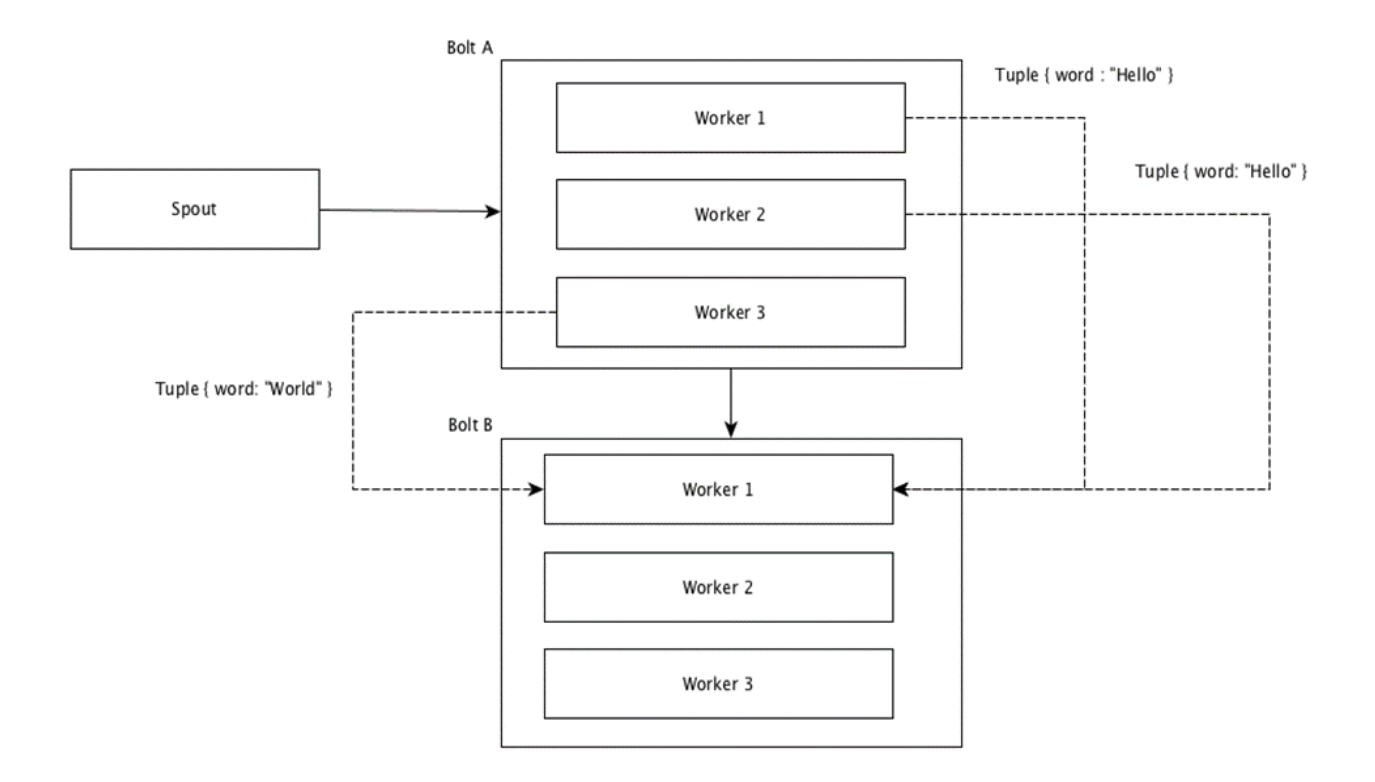

# **All Grouping**

All Grouping sends a single copy of each tuple to all instances of the receiving bolt. This kind of grouping is used to send signals to bolts. All grouping is useful for join operations.

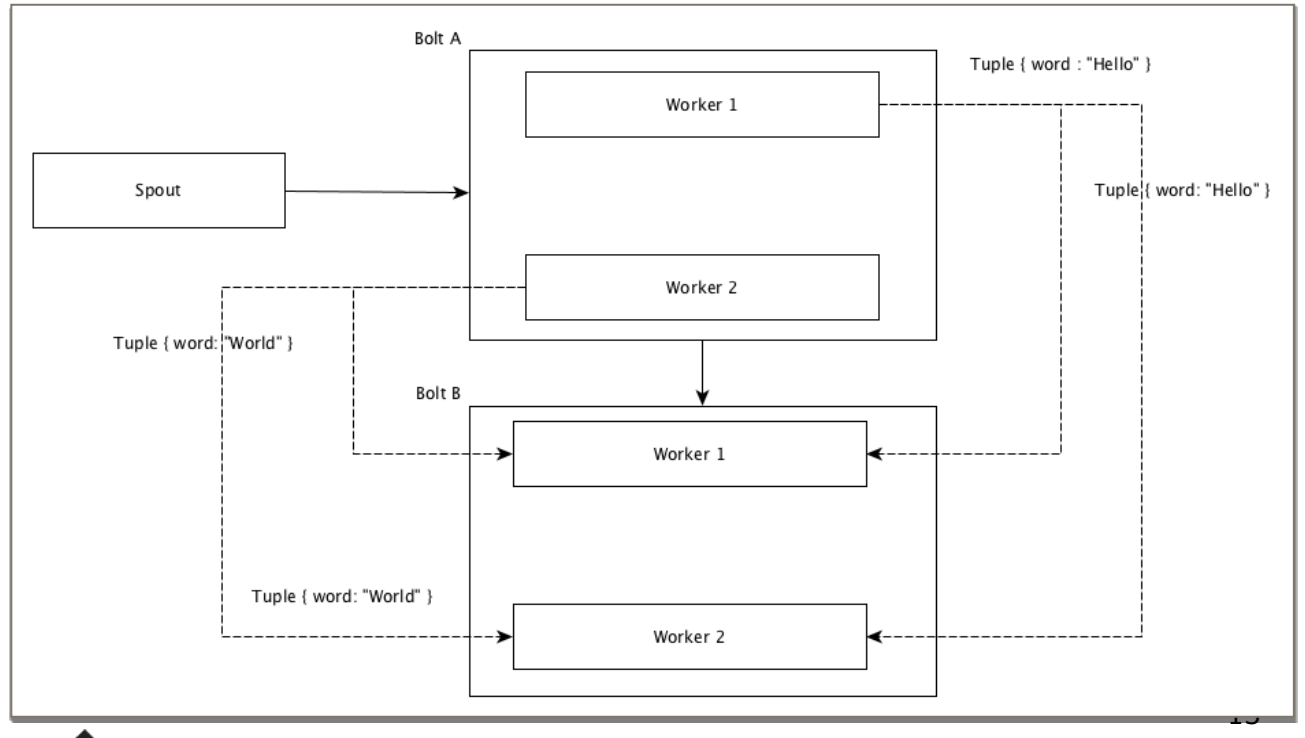

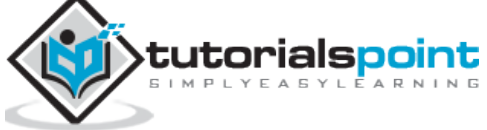

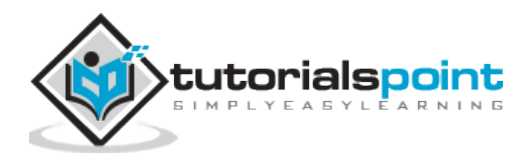

# <span id="page-15-0"></span>3. **Storm – Cluster Architecture**

One of the main highlight of the Apache Storm is that it is a fault-tolerant, fast with no "Single Point of Failure" (SPOF) distributed application. We can install Apache Storm in as many systems as needed to increase the capacity of the application.

Let's have a look at how the Apache Storm cluster is designed and its internal architecture. The following diagram depicts the cluster design.

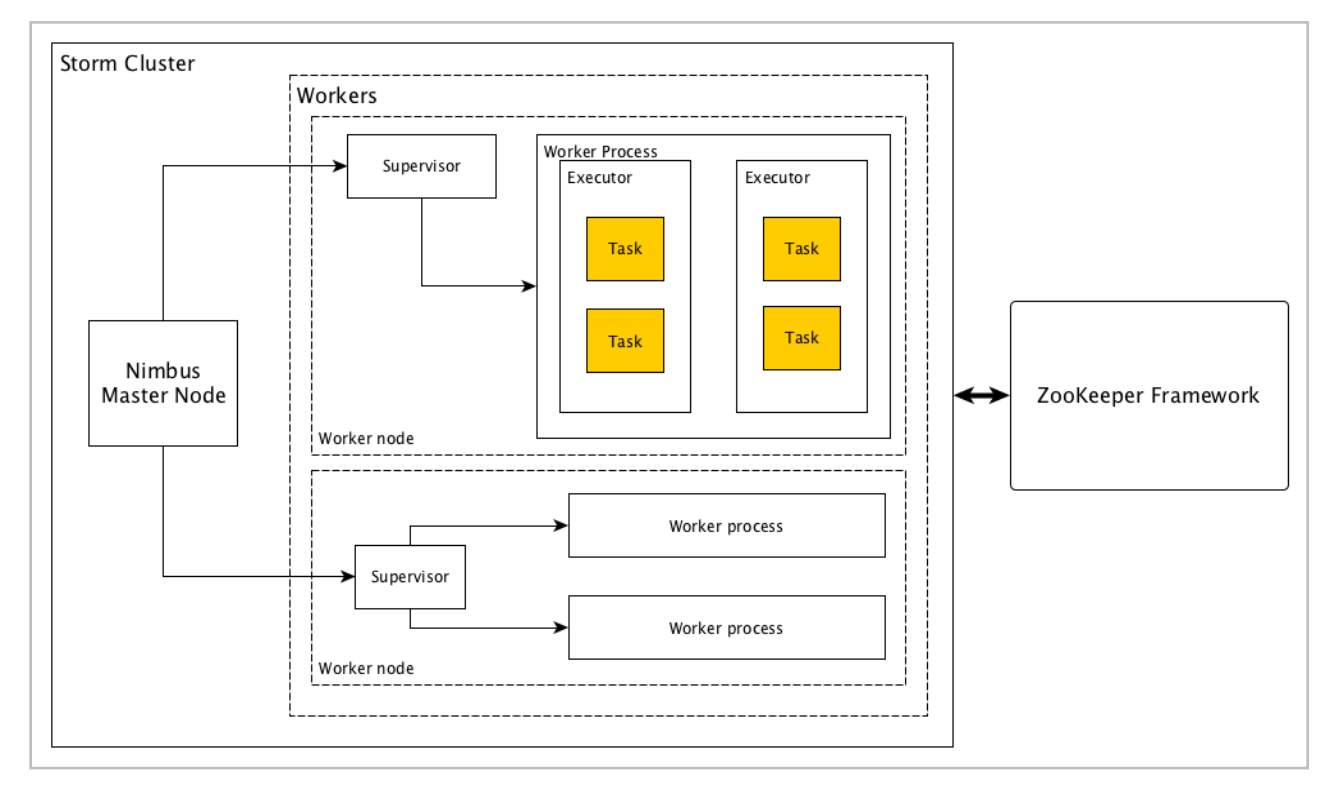

Apache Storm has two type of nodes, **Nimbus** (master node) and **Supervisor** (worker node). Nimbus is the central component of Apache Storm. The main job of Nimbus is to run the Storm topology. Nimbus analyzes the topology and gathers the task to be executed. Then, it will distributes the task to an available supervisor.

A supervisor will have one or more worker process. Supervisor will delegate the tasks to worker processes. Worker process will spawn as many executors as needed and run the task. Apache Storm uses an internal distributed messaging system for the communication between nimbus and supervisors.

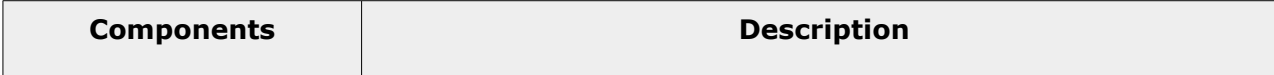

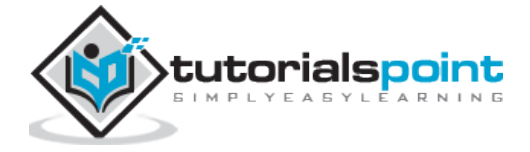

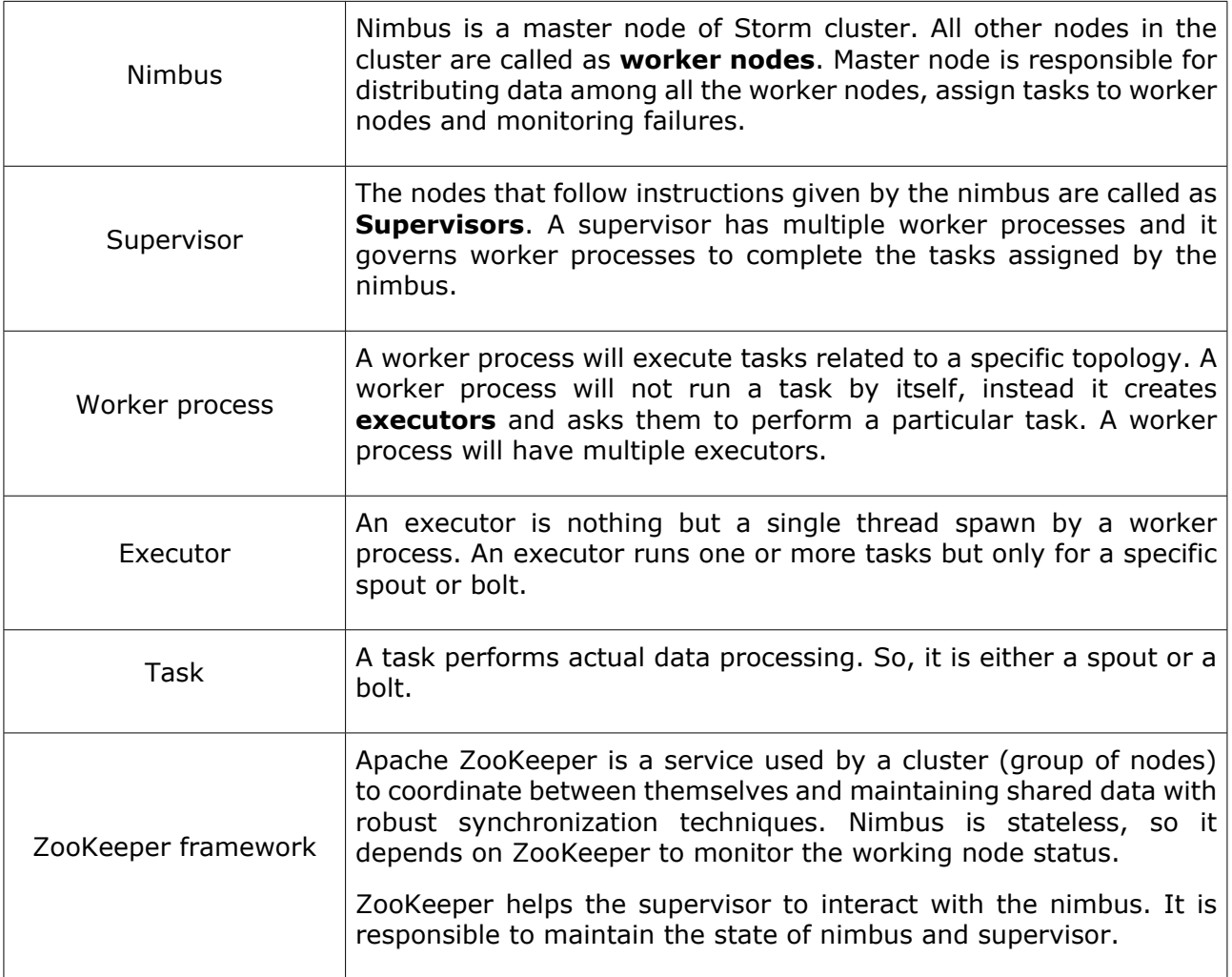

Storm is stateless in nature. Even though stateless nature has its own disadvantages, it actually helps Storm to process real-time data in the best possible and quickest way.

Storm is *not entirely* stateless though. It stores its state in Apache ZooKeeper. Since the state is available in Apache ZooKeeper, a failed nimbus can be restarted and made to work from where it left. Usually, service monitoring tools like **monit** will monitor Nimbus and restart it if there is any failure.

Apache Storm also have an advanced topology called **Trident Topology** with state maintenance and it also provides a high-level API like Pig. We will discuss all these features in the coming chapters.

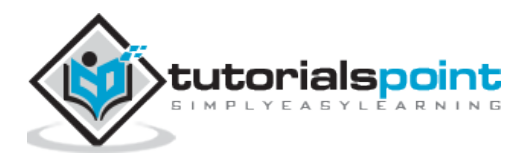

# <span id="page-17-0"></span>4. **Apache Storm – Workflow**

A working Storm cluster should have one nimbus and one or more supervisors. Another important node is Apache ZooKeeper, which will be used for the coordination between the nimbus and the supervisors.

Let us now take a close look at the workflow of Apache Storm:

- Initially, the nimbus will wait for the "Storm Topology" to be submitted to it. The
- Once a topology is submitted, it will process the topology and gather all the tasks that are to be carried out and the order in which the task is to be executed.
- Then, the nimbus will evenly distribute the tasks to all the available supervisors.
- At a particular time interval, all supervisors will send heartbeats to the nimbus to inform that they are still alive.
- When a supervisor dies and doesn't send a heartbeat to the nimbus, then the nimbus assigns the tasks to another supervisor.
- When the nimbus itself dies, supervisors will work on the already assigned task without any issue.
- Once all the tasks are completed, the supervisor will wait for a new task to come in.
- In the meantime, the dead nimbus will be restarted automatically by service monitoring tools.
- The restarted nimbus will continue from where it stopped. Similarly, the dead supervisor can also be restarted automatically. Since both the nimbus and the supervisor can be restarted automatically and both will continue as before, Storm is guaranteed to process all the task at least once.
- Once all the topologies are processed, the nimbus waits for a new topology to arrive and similarly the supervisor waits for new tasks.

By default, there are two modes in a Storm cluster:

- **Local mode**: This mode is used for development, testing, and debugging because it is the easiest way to see all the topology components working together. In this mode, we can adjust parameters that enable us to see how our topology runs in different Storm configuration environments. In Local mode, storm topologies run on the local machine in a single JVM.
- **Production mode**: In this mode, we submit our topology to the working storm cluster, which is composed of many processes, usually running on different machines.

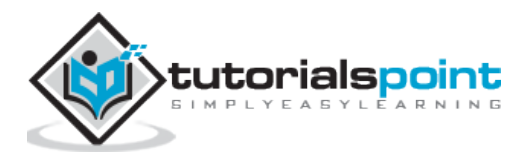

As discussed in the workflow of storm, a working cluster will run indefinitely until it is shutdown.

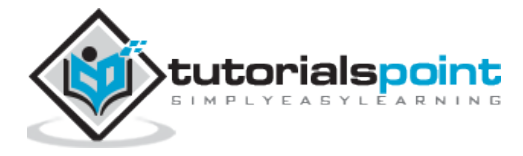

End of ebook preview

If you liked what you saw…

Buy it from our store @ [https://store.tutorialspoint.com](https://store.tutorialspoint.com/)

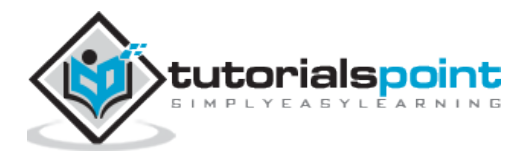